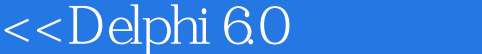

 $<<$ Delphi 6.0  $>$ 

- 13 ISBN 9787505374126
- 10 ISBN 7505374125

出版时间:2002-3

页数:772

字数:1338

extended by PDF and the PDF

 $>$ 

http://www.tushu007.com

, tushu007.com

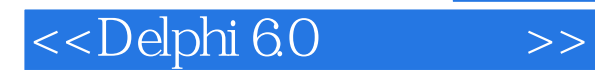

## Delphi

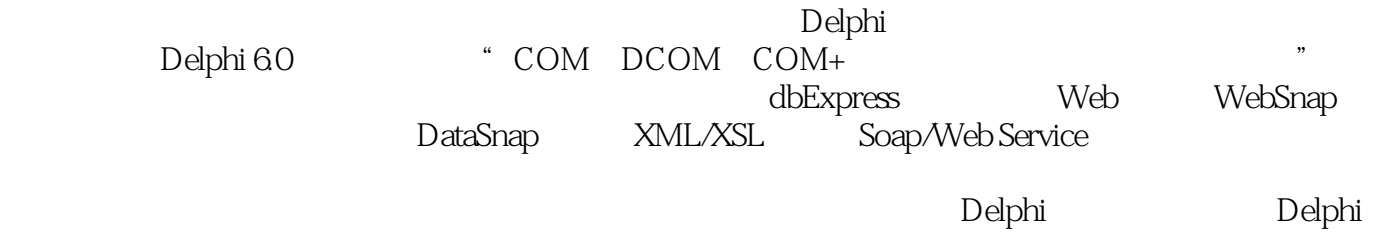

ー<br>ついては、これをお願いです。<br>およびの教学の教学を教えている。

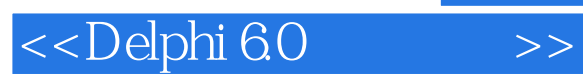

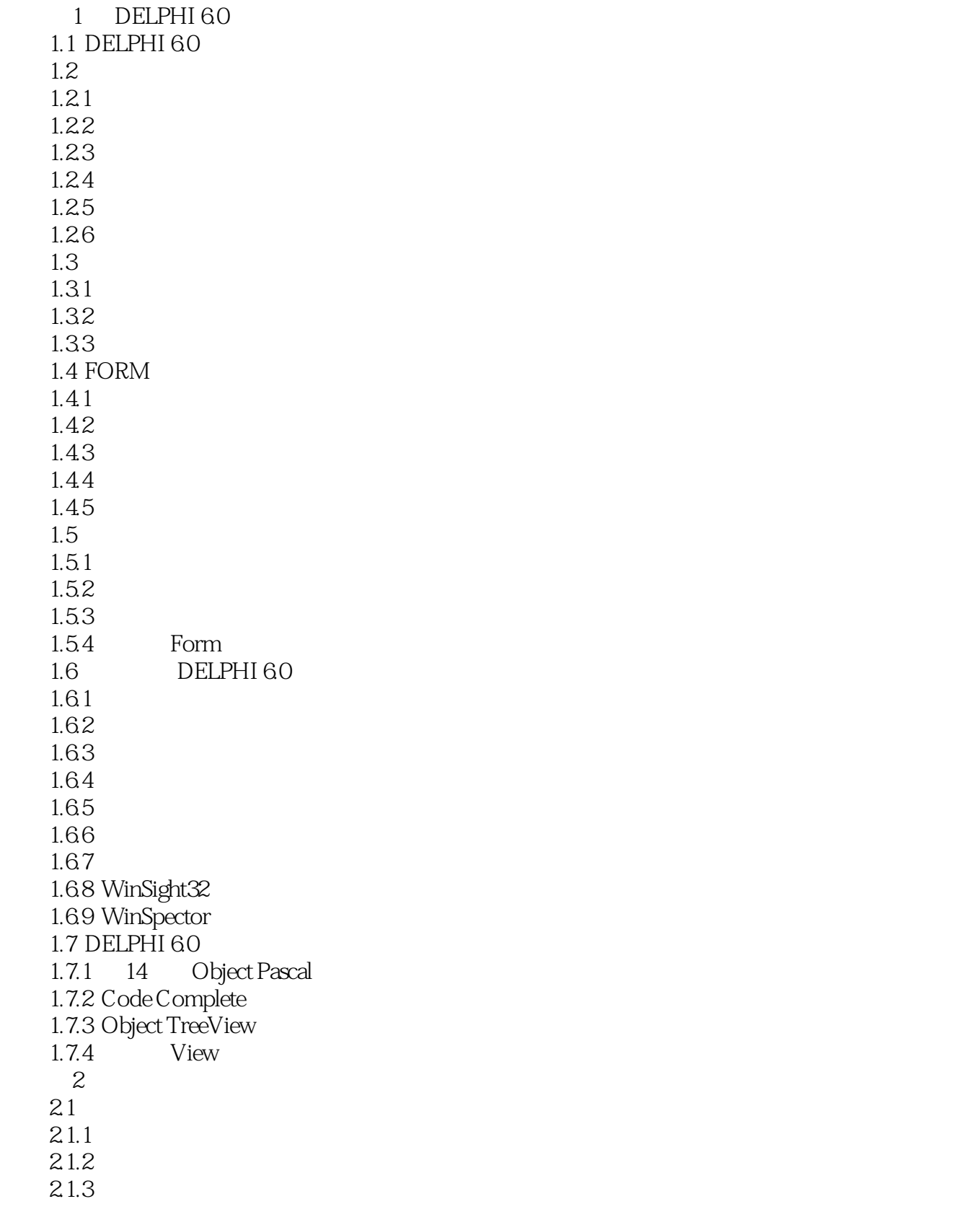

<<Delphi 6.0

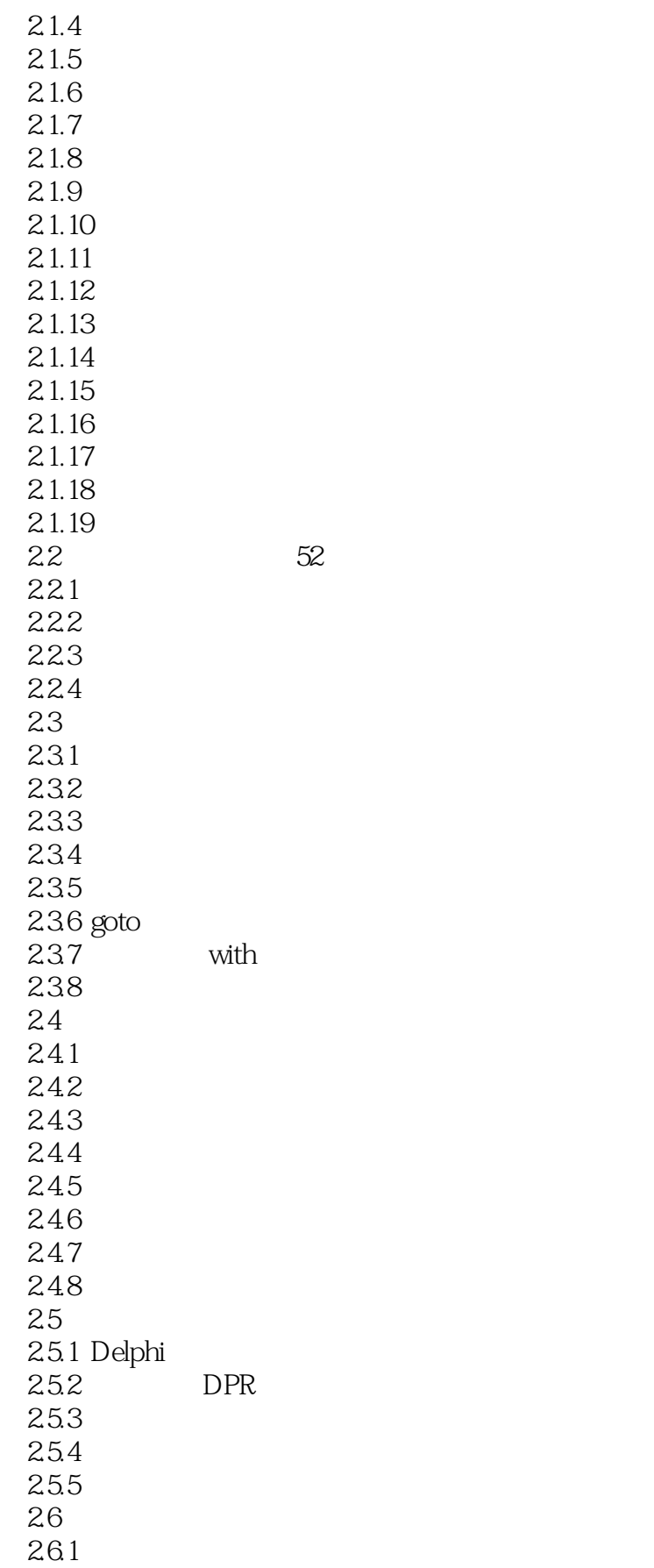

<<Delphi 6.0

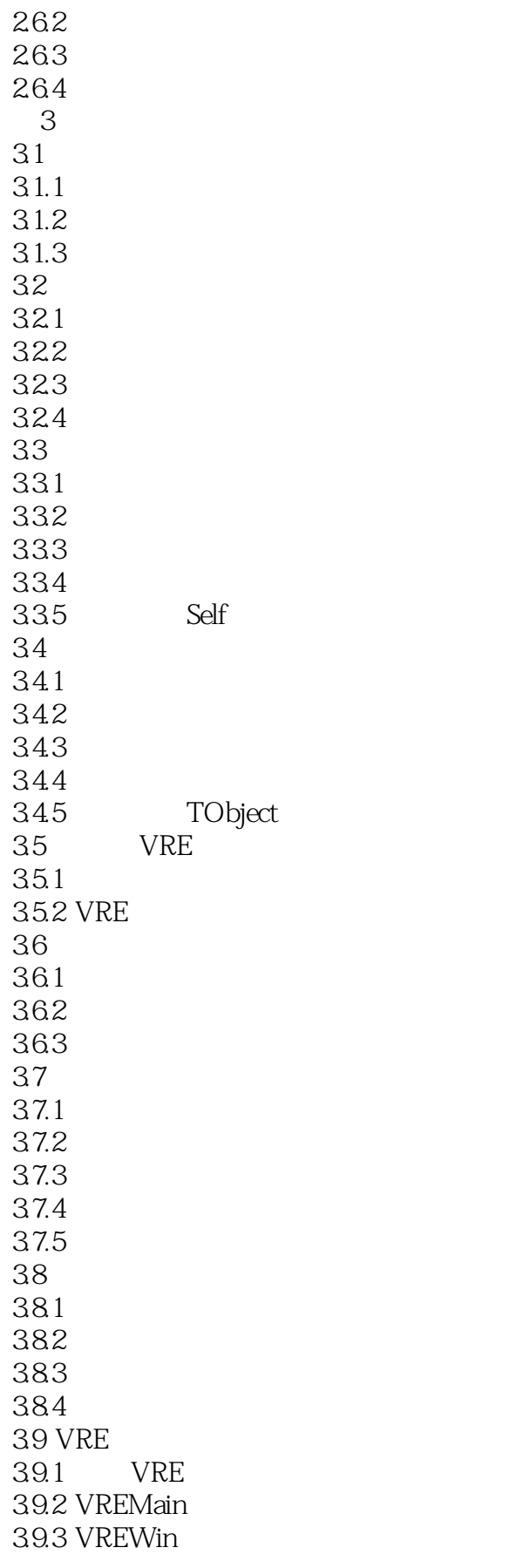

<<Delphi 6.0

39.4 VRERects 39.5 VRERect 39.6 VREImage 39.7 VRELabel 4 DELPHI 60  $4.1$ 4.1.1 Delphi 4.1.2  $4.1.3$ 4.2 421 422 4.2.3 4.24 MDI 4.3 FRAME 44 4.4.1 TMainMenu 4.4.2 TPopupMenu 443 TMenuItem 444 445 MDI 45  $4.5.1$ 45.2 45.3 45.4 4.5.5 Components 46 4.6.1 TFont, TPen TBrush 4.6.2 TCanvas 4.63 4.64 Printer 465 4.6.6 TCanvas Windows GDI 47 47.1 4.7.2 4.7.3 TThread 4.7.4 4.7.5 47.6 4.8 4.8.1 Drag and Drop 4.8.2 Drag and Dock 4.9 ACTION 49.1 Action 4.9.2 ActionList Action

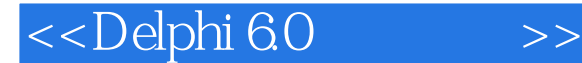

49.3 Action 4.9.4 ActionManager Action 4.10 4.10.1 ClipBoard 4.10.2 4.11  $4.11.1$ 4.11.2 4.11.3 4.12 NT 4.12.1  $4.122$  TServer 4.123 4.13 4.13.1 TMediaPlayer 4.132 4.133 4.14 DDE 4.14.1 DDE 4.142 DDE 4.143 DDE 4.15 DLL<br>4.15.1 DLL 4.15.1 DL<br>4.15.2 DLL 4.15.2 DLL<br>4.15.3 DLL 4.15.3 4.16 WINDOWS API 4.16.1 Windows API 4.162 API 4.163 4.17 HELP  $4.17.1$ 4.17.2<br>4.17.3 Help 4.17.3 4.17.4 4.17.5 4.17.6 4.17.7 4.17.8 4.17.9 Delphi 4.18 4.18.1 InstallShield 4.182 4.183 4.19 CLX 4.19.1 4.19.2 CLX VCL 4.19.3 CLX

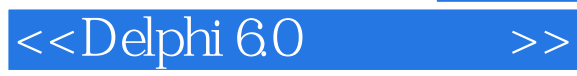

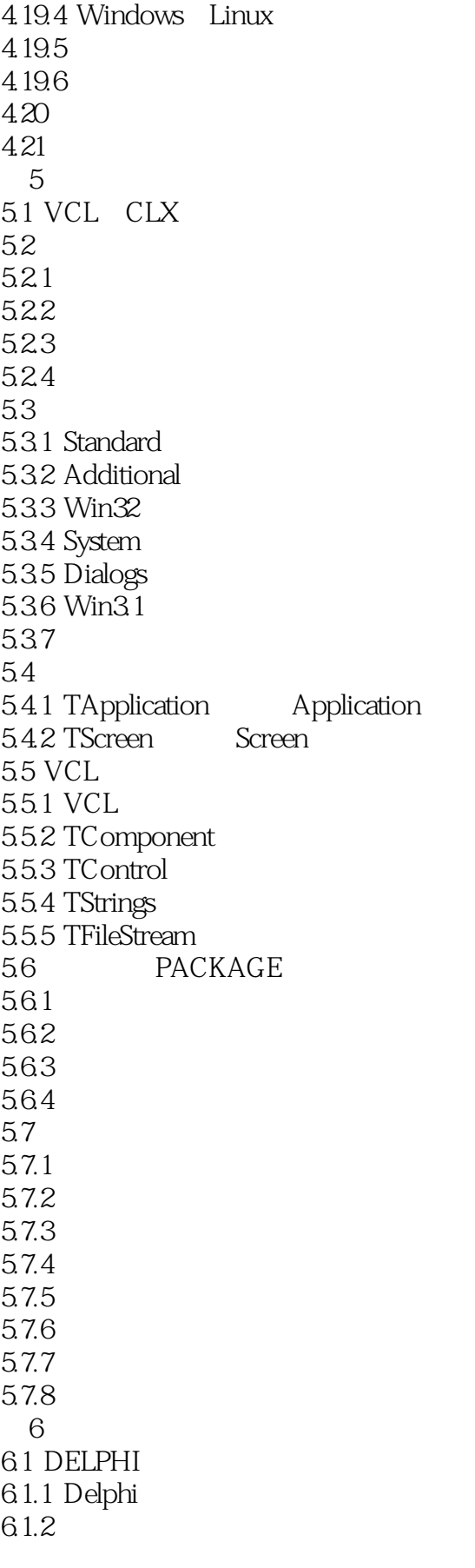

# $<<$ Delphi 6.0  $>>$

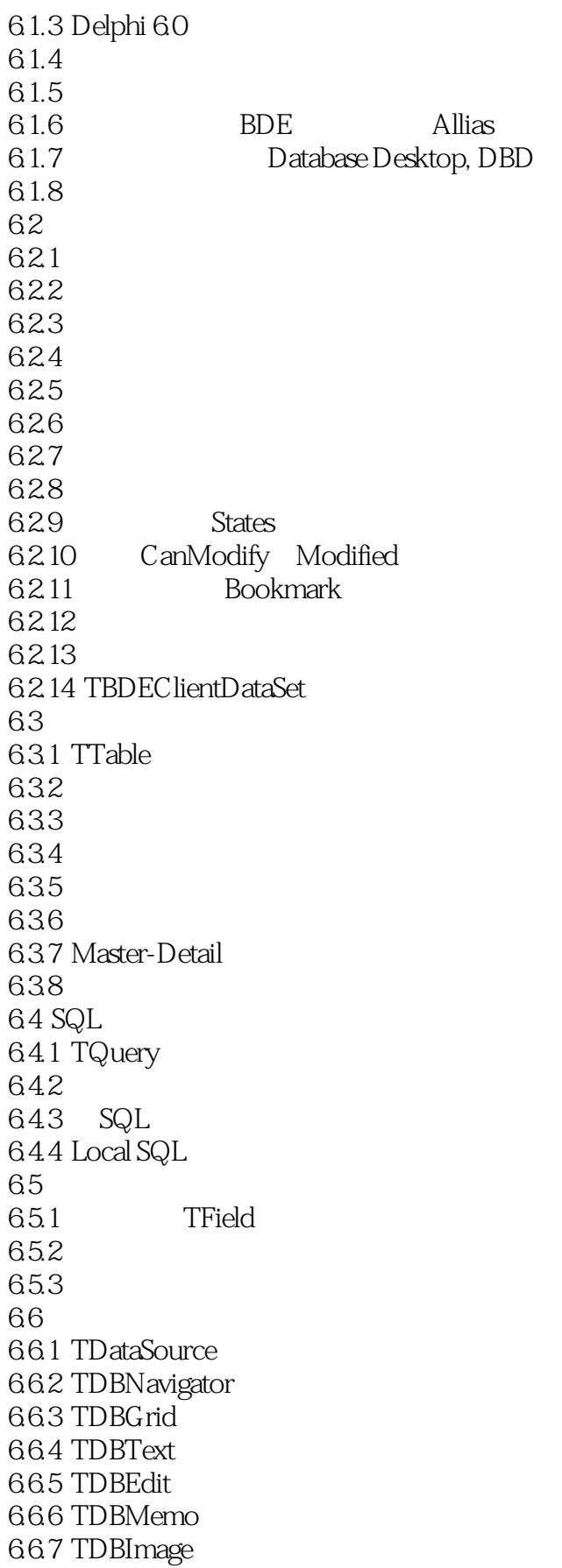

<<Delphi 6.0

6.6.8 TDBLisbox 6.6.9 TDBComboBox 6.6.10 TDBCheckBox 6.6.11 TDBRadioGroup 6.6.12 TDBLookUpList 6.6.13 TDBLookUpCombo 6.6.14 TDBRichText 6.6.15 TDBCtrlGrid 67 BDE 6.7.1 6.7.2 TStoreProc 67.3 TUpdateSQL 67.4 C/S 67.5 TDatabase 6.7.6 BDE TSession 6.7.7 TBatchMove 68 ADO 68.1 ADO 682 683 ADO 6.9 DBEXPRESS 6.9.1 69.2 6.9.3 TSQLConnection 69.4 69.5 6.9.6 6.9.7 Master/Detail 6.98 69.9 DbExpress 6.9.10 TSQLClientDataSet 6.10 QUICKREPORT 6.10.1 QuickReport 6.10.2 6.10.3 Band 6.10.4 QuickReport 6.10.5 6.10.6 6.11 DECISION 6.11.1 SQL 6.11.2 6.11.3 6.11.4 第7章 分布式多层数据库应用的开发(DATASNAP)  $7.1$  $7.1.1$  $7.1.2$ 

<<Delphi 6.0

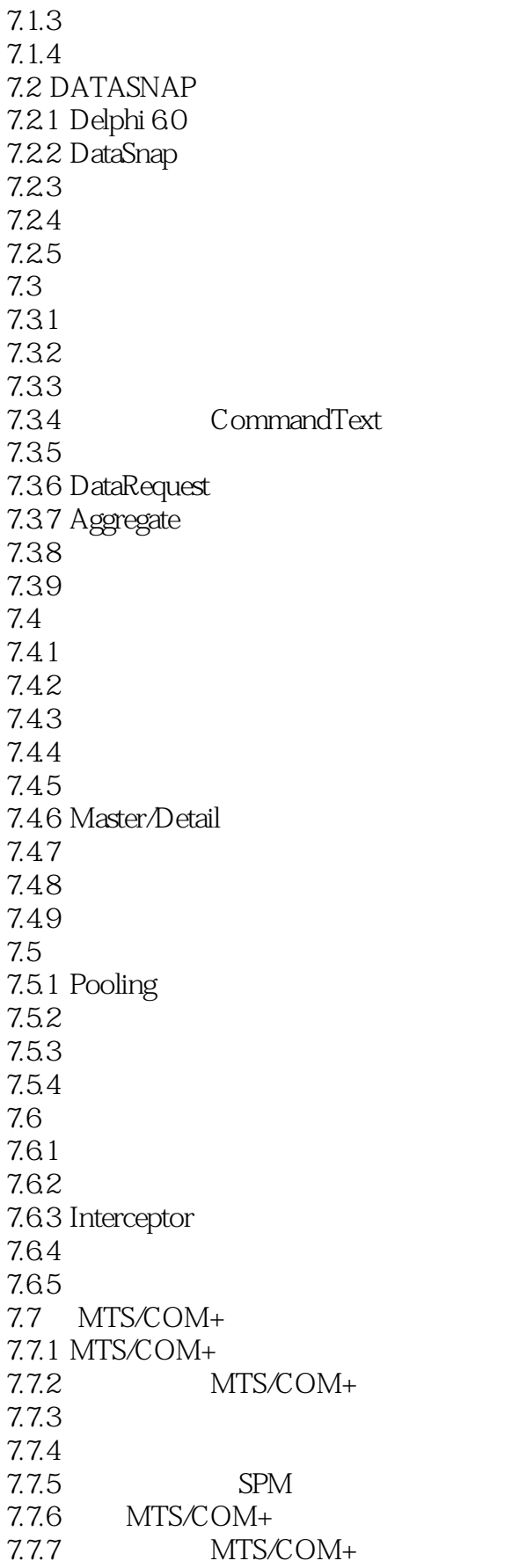

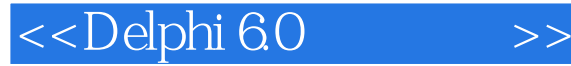

7.7.8 DataSnap MTS/COM+ 7.8 XML 7.8.1 XML 7.8.2 XML XML Mapper 7.8.3 Delphi 6.0 XML 7.84 DOM 7.9 INTERNETEXPRESS 7.9.1 ActiveForm 7.9.2 InternetExpress 7.9.3 Web 7.9.4 InternetExpress  $8<sub>1</sub>$ 8.1 COM/ACTIVEX 81.1 OLE COM 8.1.2 COM 81.3 COM 81.4 COM 8.2 OOPL COM 821 822 823 824 OLE 825 83 COM 8.3.1 COM 832 8.3.3 COM Shell 834 835 COM 84 OLE 841 842 OLE 843 OLE 844 OLE 845 DCOM 846 85 ACTIVEX 85.1 ActiveX 8.5.2 ActiveX 85.3 ActiveX 85.4 8.5.5 ActiveX 85.6 ActiveX 8.5.7 IDE ActiveX 85.8 86 TYPELIB 861

<<Delphi 6.0

862 863 8.6.4 Flags 8.6.5 Pascal IDL 866 8.7 ACTIVEFORM 8.7.1 ActiveForm 87.2 ActiveForm 8.7.3 Package 87.4 88 OLE 88.1 OLE 882 OLE 88.3 TOleContainer 89 MTS 89.1 MTS 89.2 MTS 89.3 MTS 8.9.4 TMtsAutoObject 8.10 COM+ 8.10.1 COM+ 8.10.2 COM+Event 8.10.3 COM+Event 8.11 ASP 8.11.1 ASP 8.11.2 ASP 8.11.3 Delphi ASP 8.12 CORBA  $8.12.1$  CORBA 8.12.2 CORBA 8.12.3 CORBA 8.12.4 CORBA 8.125 CORBA 8.12.6 Smart Agent 第9章 网络编程 9.1 SOCKET  $9.1.1$  Socket 9.1.2 WinSock 9.1.3 Windows Socket 9.1.4 Custom Socket 9.1.5 Socket  $9.1.6$  TCP/IP 9.1.7 Telnet 9.1.8 Socket 9.2 FASTNET 9.2.1 FastNet 9.2.2 UDP

<<Delphi 6.0

9.2.3 FTP  $9.24$ 9.25 HTTP 9.3 INDY 9.3.1 Indy Clients 9.3.2 Indy Servers 9.3.3 Indy Misc  $9.34$  Indy 10 INTERNET 10.1 INTERNET  $10.11$ 10.1.2 WebBroker WebSnap 10.1.3 HTTP URI 10.1.4 HTTP 10.1.5 Web 10.1.6 Web 10.1.7 Web 10.2 WEBBROKER  $10.2.1$  WebBroker  $10.22$  WebBroker 10.2.3 WebBroker 10.2.4 Web Dispatcher 10.2.5 Action Item 10.2.6 TWebRequest 10.2.7 TWebResponse  $10.28$  Producer 10.29 10.2.10 WebBroker 10.3 WEBSNAP 10.3.1 WebSnap 10.3.2 WebSnap Web 10.3.3 Web 10.34 Adapter 10.35 PageProducer 10.36 10.3.7 Dispatch 10.3.8 TAdapterDispatcher 10.3.9 TPageDispatcher 10.3.10 WebSnap  $10.4$  XML 10.4.1 XML  $10.42$  $10.43$  XML  $10.4.4$  XML 10.5 WEB SERVICE 10.5.1 Web Service 10.5.2 SOAP

<<Delphi 6.0

10.5.3 Web Service SOAP 1054 Delphi 60 Web Service<br>1055 Web Service 10.5.5 Web Service<br>10.5.6 Web Service Web Service 10.5.7 Web Service

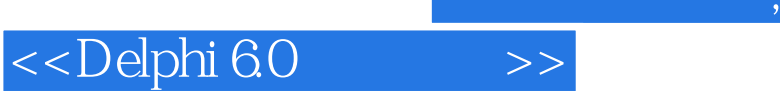

本站所提供下载的PDF图书仅提供预览和简介,请支持正版图书。

更多资源请访问:http://www.tushu007.com